A Parent PLUS Loan is a loan from the federal government to the parents of dependent undergraduate students. Parent PLUS loans are credit based using the provided parent's financial information to determine if the loan will be approved. Parents who are not approved for the Parent PLUS Loan may appeal the credit decision or apply with a co-signer (also called an endorser).

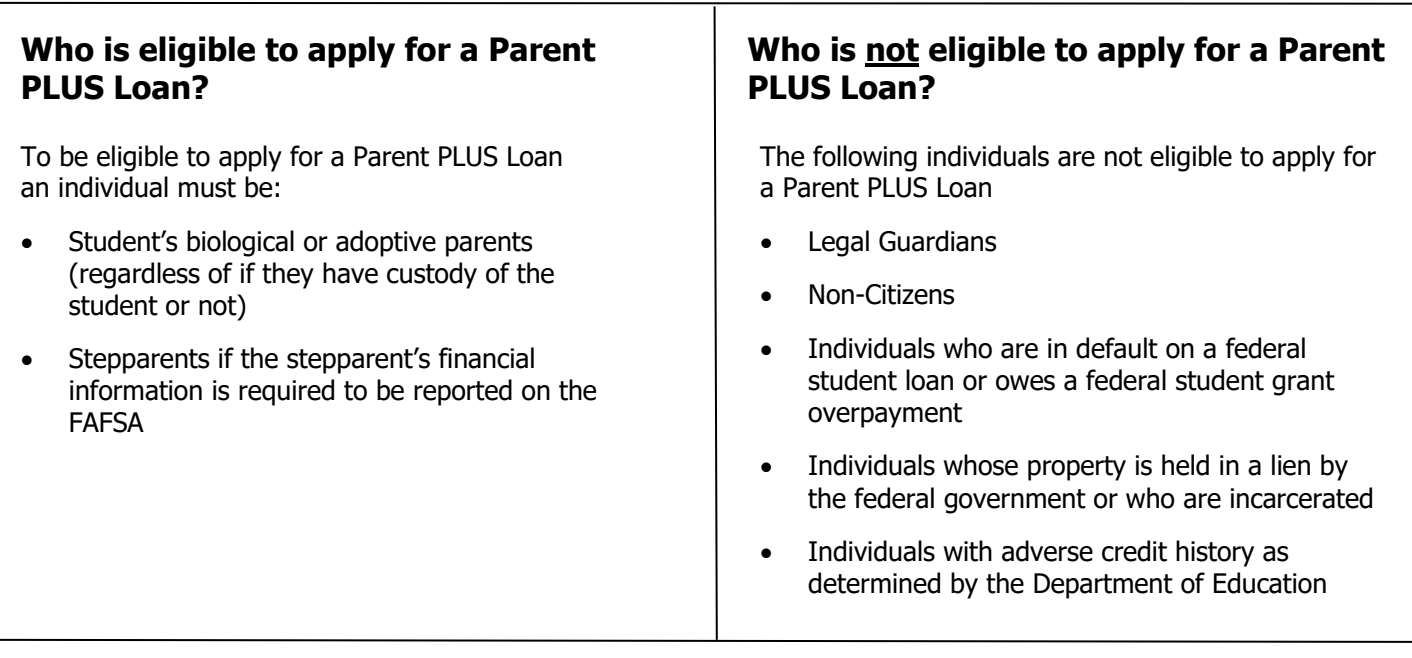

#### **How do I apply for a Parent PLUS Loan?**

To apply for a Parent PLUS loan:

1. The Parent borrower must go to studentaid.gov and "Log In" using their FSA ID and password. Note: if the student logs in using their information, the student will be the borrower and will not be eligible for the loan

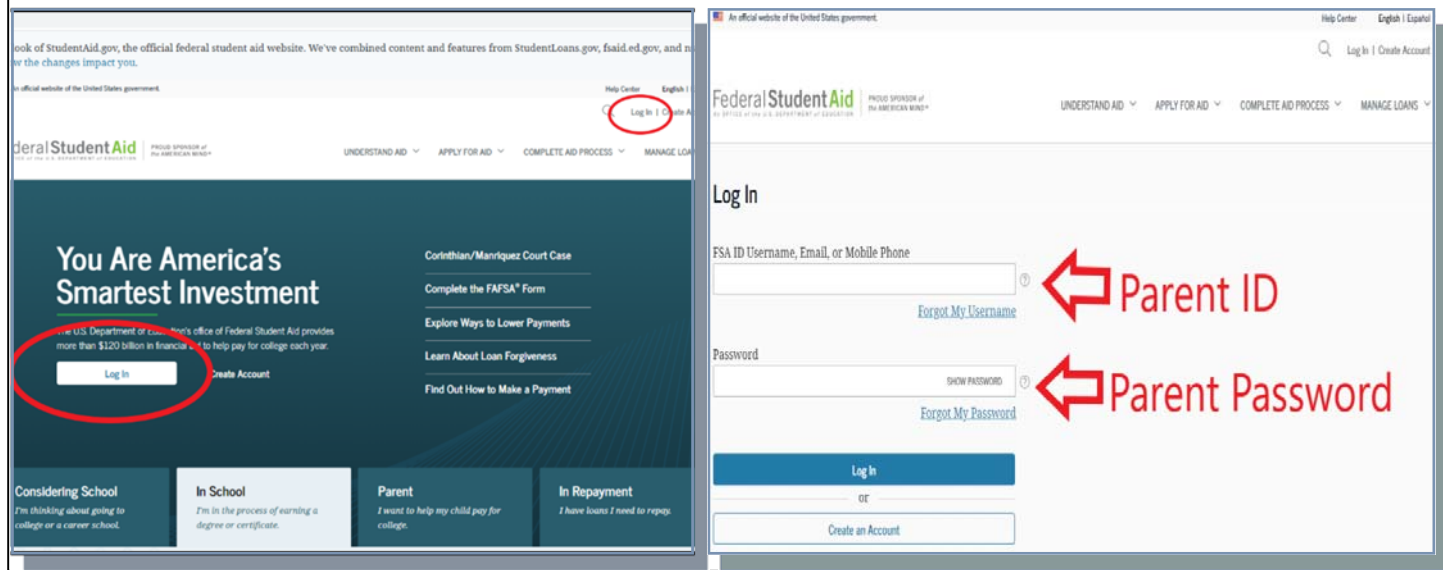

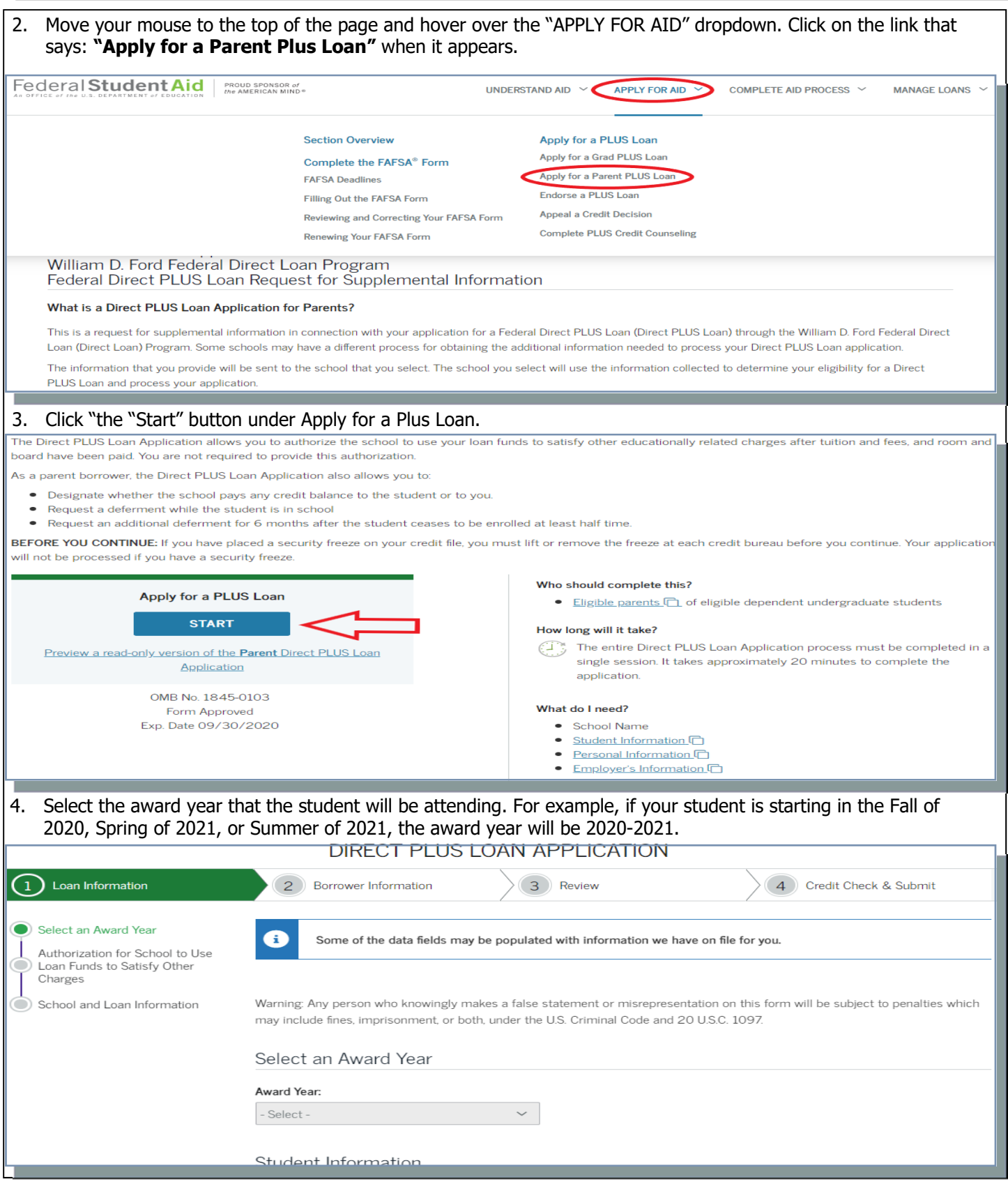

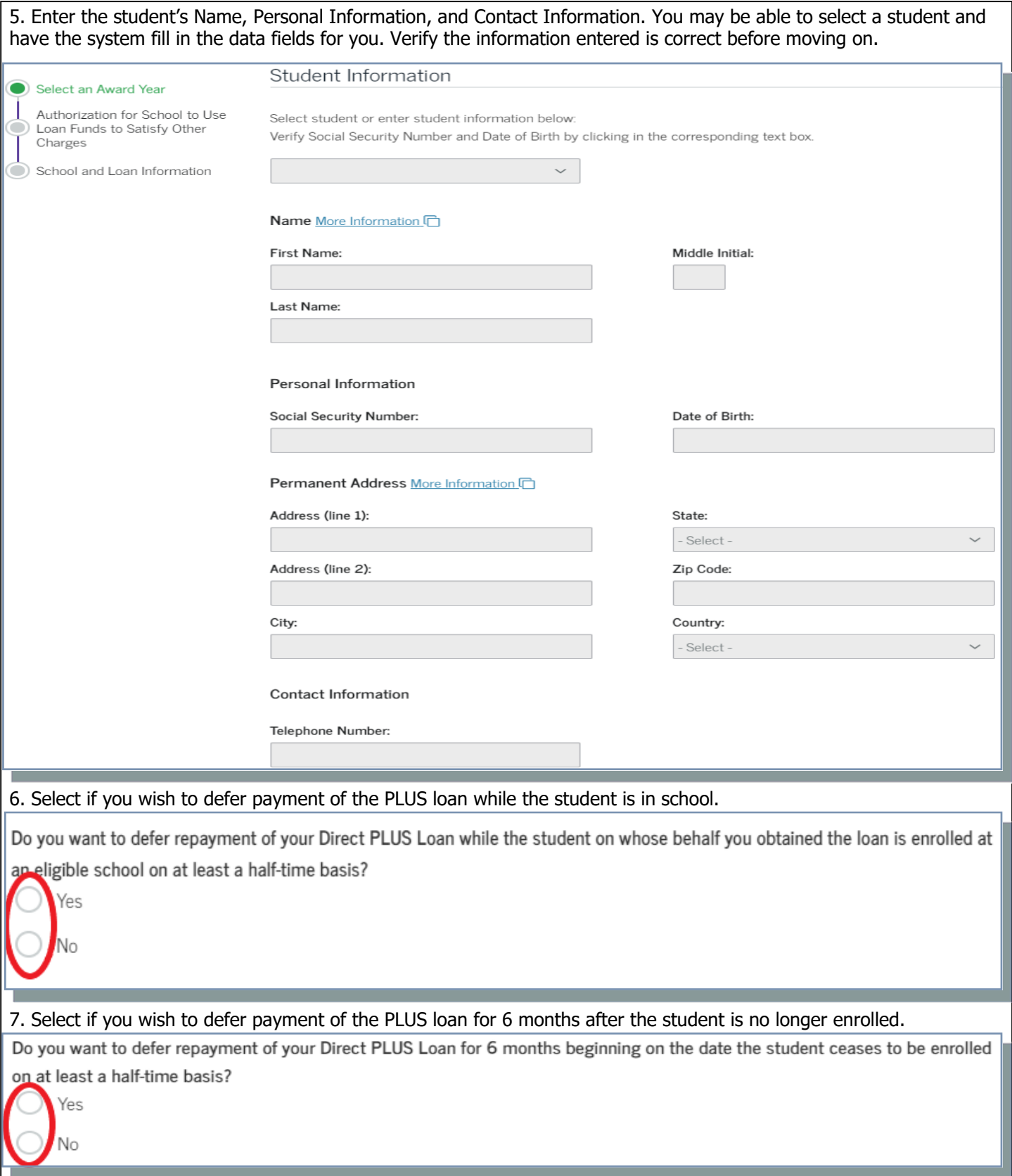

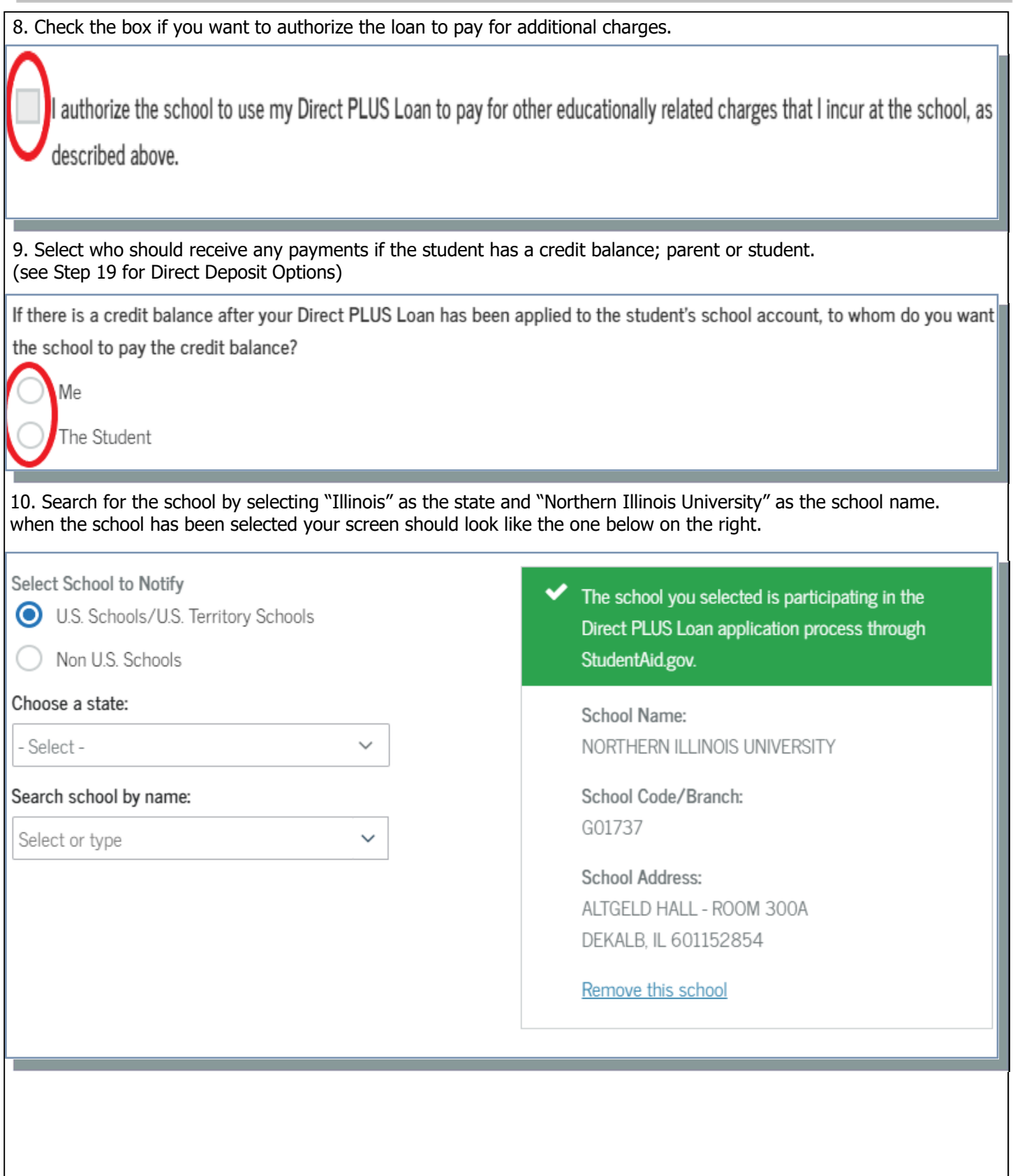

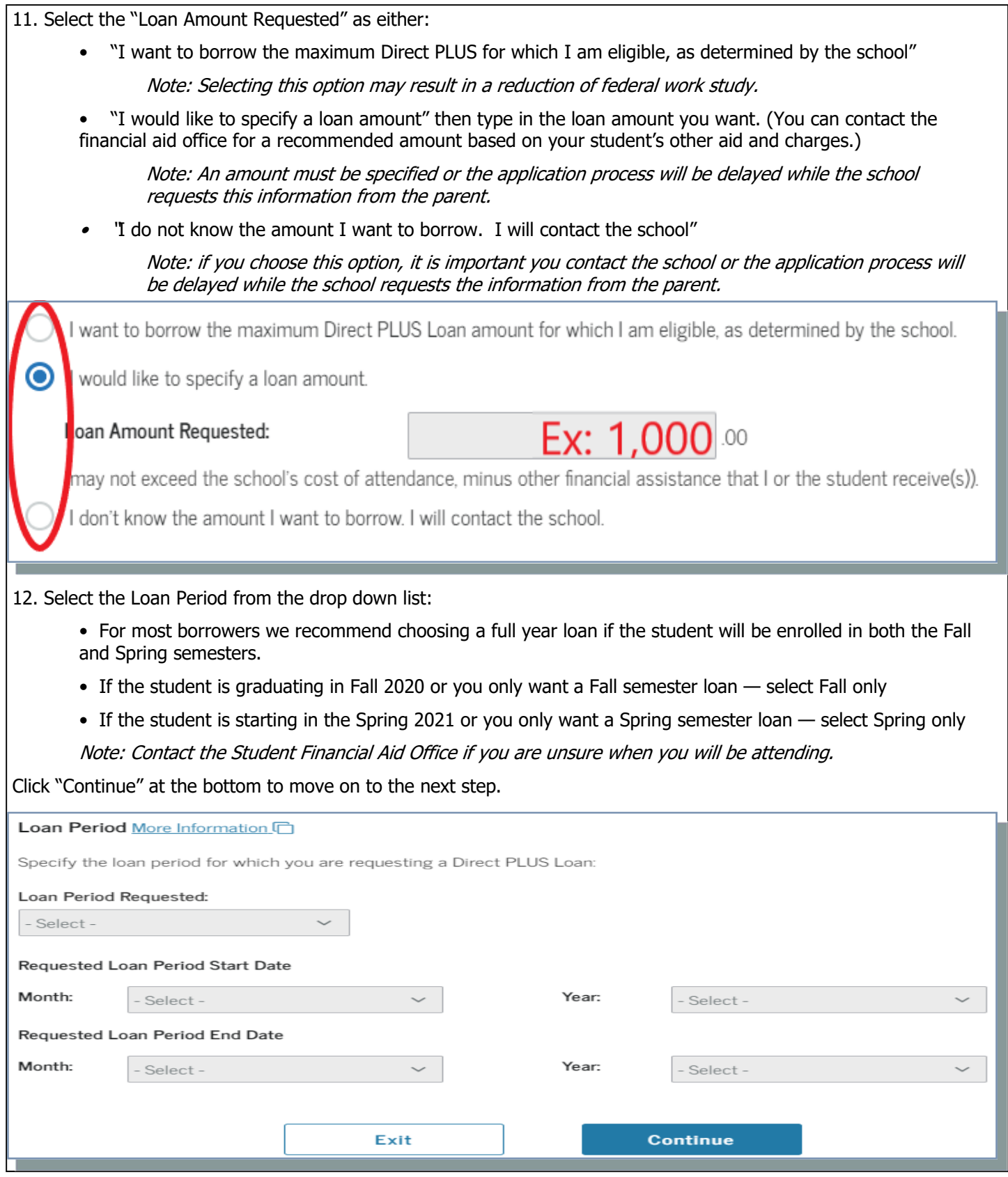

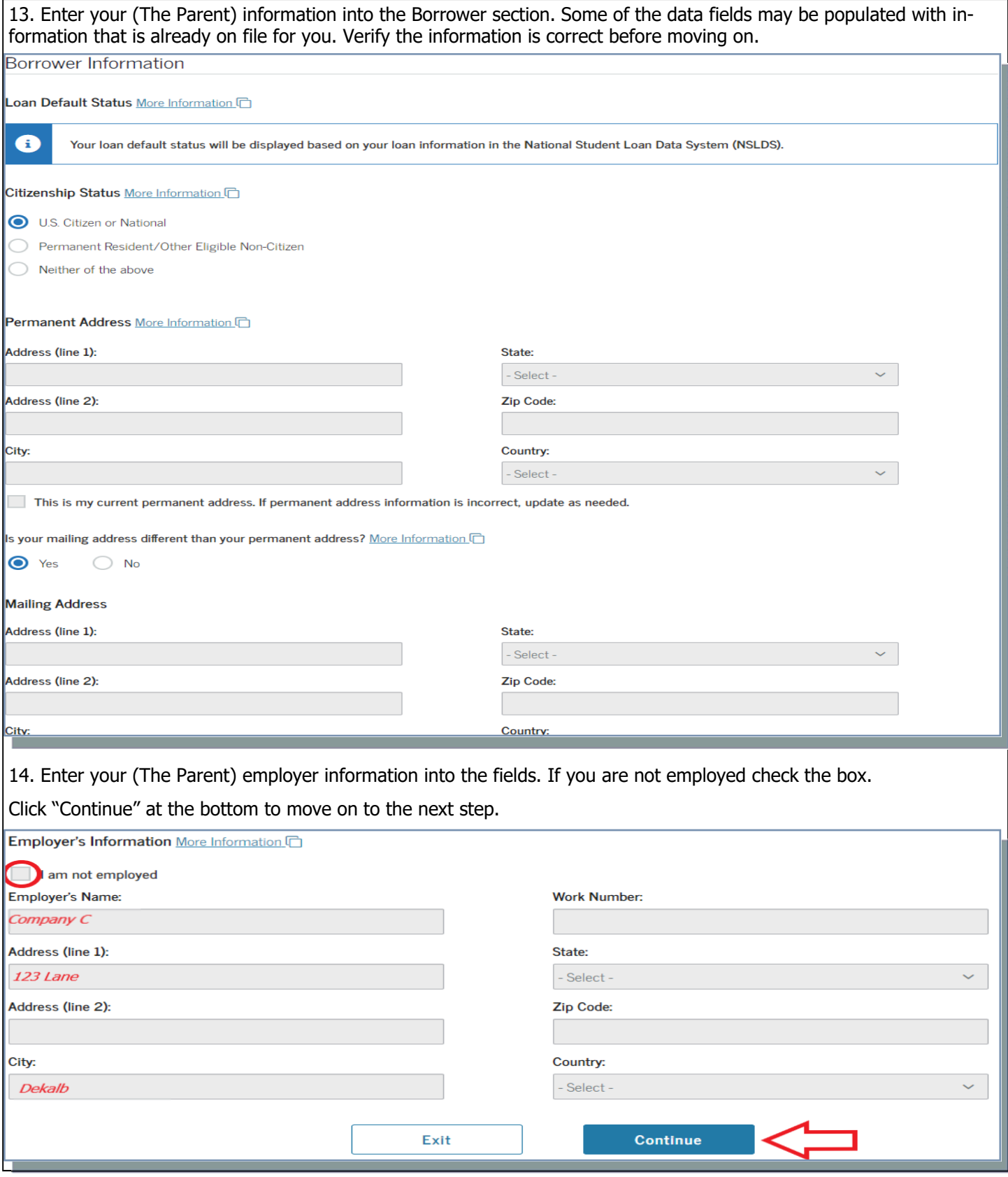

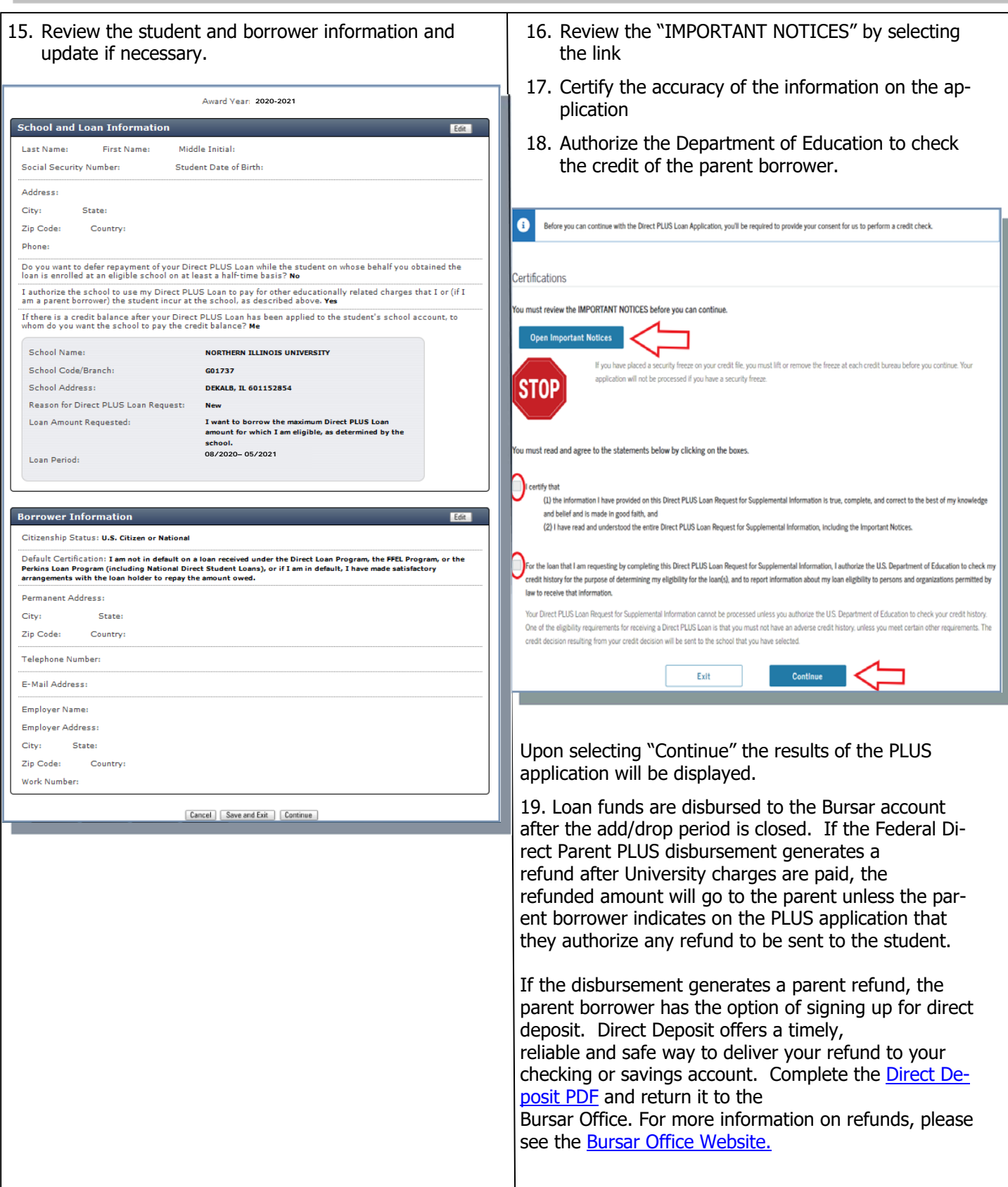

#### **What happens if the Parent PLUS Loan is denied?**

If the Parent PLUS Loan is denied, there are four options available:

- Apply with an endorser—allows the borrower to reapply with a co-signer. If after reapplying with an endorser, the borrower is still denied, or the parent decides not to pursue an endorser, the student may receive additional Direct Unsubsidized loans up to the independent amount for the student's grade level.
- Appeal the credit decision—allows the borrower to provide documentation to the Department of Education to prove extenuating circumstances that may override the initial credit decision. If after appealing the credit decision, the borrower is still denied or the parent decides not to appeal the credit decision, the student may receive additional Direct Unsubsidized loans up to the independent amount for the student's grade level.
- Do not pursue the Parent PLUS Loan—the borrower acknowledges the denial of a Parent PLUS loan. Using this option allows the student to receive additional Direct Unsubsidized loans up to the independent amount for the student's grade level.
- Undecided—NIU will offer the additional Direct Unsubsidized loans if this option is selected. NIU will be automatically notified if an endorser or credit appeal is approved at a later date and will make adjustments to the loans as necessary.

Based on the results of your credit check, we are unable to approve your request for a Direct PLUS Loan. However, you may still receive a Direct PLUS Loan if you obtain an endorser, or if you<br>document to the satisfaction of the U.S. Department of Education that there are extenuating circumstances related to your adverse credit history.

Under federal law, you're entitled to a free credit report if a company takes adverse action against you, such as denying your application for credit, insurance, or employment, and you ask for your<br>report within 60 days of receiving notice of the action. The notice will give you the name, address, and phone number of the credit reporting company. Otherwise, a credit reporting company may charge you up to \$11.00 for another copy of your report within a 12-month period.

To obtain a copy of your credit report, contact:

- · Equifax: 1-800-685-1111; equifax.com
- · Experian: 1-888-397-3742: experian.com
- . TransUnion: 1-800-916-8800: transunion.com
- View Credit Check Details

Indicate how you want to proceed by checking the appropriate box below and click "Submit". Your response will be reported to the school that you selected on the Direct PLUS Loan Request.

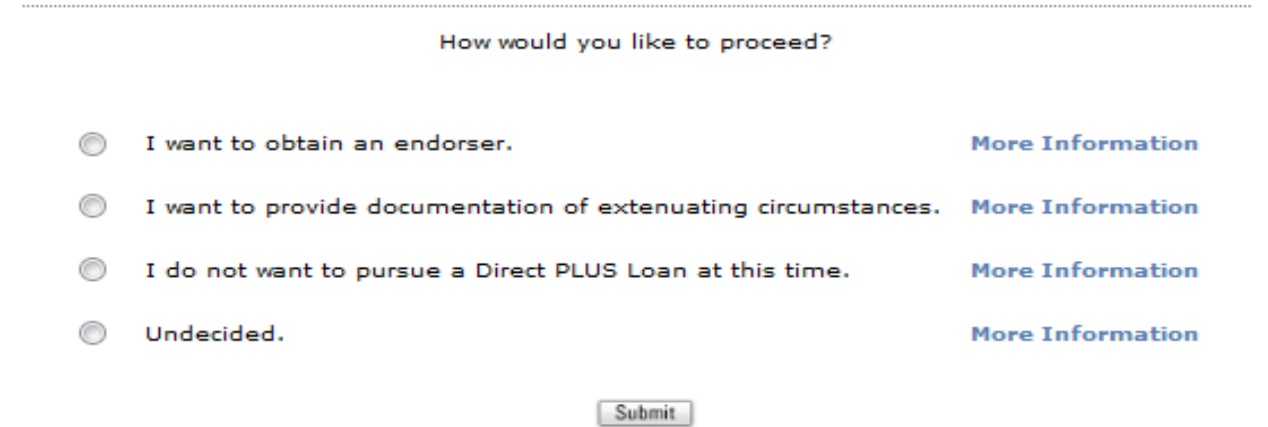